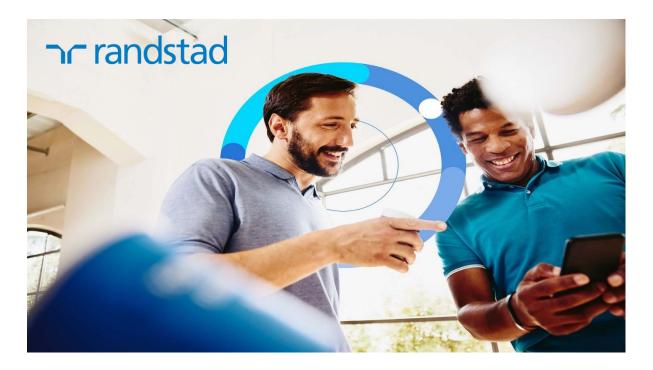

## **How-To Guides:**

- Sell shares
- Withdraw cash
- Purchase shares with:
  - o SRO Top-Up or
  - o Cash dividend ('reinvestment')
- Add personal bank account
- Change currency

Cancel the purchase of shares with your savings deposit:

(Only during 7 days after savings made available in tOption)

- Cancel purchase (have savings paid out)
- Cancel purchase (leave savings in tOption)

## **Helpdesk:**

website: randstadspp.com

email: <a href="mailto:spphelpdesk@randstad.com">spphelpdesk@randstad.com</a>

phone: +31 (20) 569 5330 (timezone)

We offer individual guides for each subject. This allows us to keep the information up-to-date and easily accessible, without the need for large downloads. You can find the specific guide you need by following the links provided above.